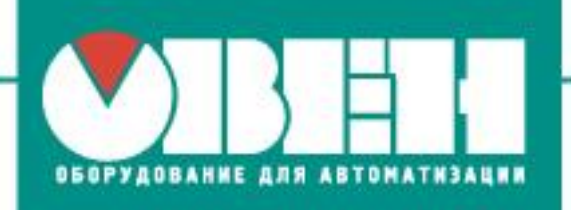

OOO «BO OBEH» г. Харьков, ул. Гвардейцев Широнинцев ЗА Тел.: (057) 720-91-19, факс: (057) 362-00-40

19.06.2017 г. г. Житомир

# **Ответы на вопросы клиентов с мастер-класса «Применение и программирование программируемого**

# **реле ОВЕН ПР200)»**

#### **Вопросы по ПР200**

#### **1. Сколько может быть устройств в сети RS-485?**

ОТВЕТ: До 32-х.

#### **2. Зачем нужны джамперы Master/Slave платы RS-485 ПР200?**

ОТВЕТ: С помощью джамперов происходит переключение режимов работы, в том числе – подключение/отключение встроенного терминального резистора.

# **3. Можно ли подключить ПР200 как Slave-устройство без перекидывания джампера Slave (при джампере Master)?**

ОТВЕТ: Стабильная работа в данном режиме не гарантируется.

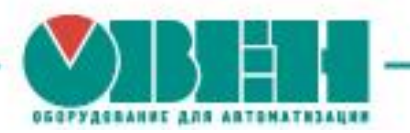

# **4. Какой максимальный коммутируемый ток встроенных выходных реле ПР200?**

ОТВЕТ: Максимальный коммутируемый ток выходных реле ПР200 – 5 А.

## **5. Ограничено ли расстояние подключения приборов по интерфейсу RS-485? Если да, то какое оно?**

ОТВЕТ: Да, расстояние ограничено, и его величина может составлять до 1200 м (при скорости обмена данными 9600 бит/сек).

## **6. Позволит ли добавление интерфейса Ethernet в ПР200 архивировать данные?**

ОТВЕТ: Да, в облачном хранилище.

# **7. СУНА-121 – это отдельный продукт? Можно ли залить алгоритм СУНА на обычный ПР200 (после приобретения)?**

ОТВЕТ: Да. СУНА-121 – это готовое устройство, но реализованное на базе ПР200. Алгоритм прошивается в прибор только на заводе.

#### **8. Можно ли этот алгоритм (СУНА) повторить самому?**

ОТВЕТ: Можно, но это достаточно трудоёмкий процесс.

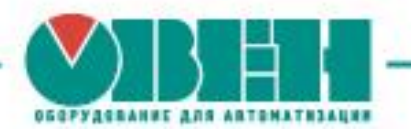

#### **9. Можно ли в приборе СУНА-121 изменять алгоритм?**

ОТВЕТ: Такая возможность не предусмотрена.

## **10. Можно ли на модуле ПРМ одну часть дискретных входов питать напряжением 220 В, а другую – 24 В?**

ОТВЕТ: Нет, выпускаются две модификации модулей с различным типом питания.

# **11. Почему на схеме (в демонстрационном проекте) под аналоговым входом Ai4 идут дискретные входы I5 и т.д.? Входы можно двигать?**

ОТВЕТ: Да, входы и выходы на схеме в проекте можно перемещать произвольным образом.

## **12. Назначение входов функции fDiv: есть ли различие, что и куда подключать?**

ОТВЕТ: Да, верхний вход – это числитель, нижний – знаменатель.

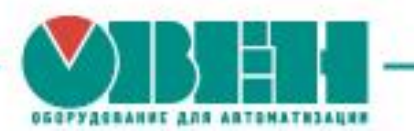

# **13. Если ставим «энергонезависимый» при добавлении переменной, в таком случае она считается «Retain»?**

ОТВЕТ: Да.

#### **14. Корректно ли ПР200 отображает символы кириллицы?**

ОТВЕТ: Да. Однако в случае, если вы используете украинский язык, для отображения символа «i» необходимо выбрать английскую раскладку.

## **15. В чём разница: текст до, после или отдельными метками при работе с экраном ПР200?**

ОТВЕТ: Для отображения это не имеет значения.

## **16. Что будет, если для отображения выбрать неправильную переменную?**

ОТВЕТ: Будет отображаться неправильное значение.

www.owen.ua

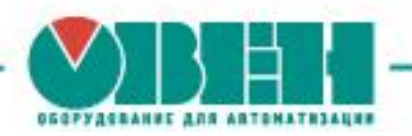

#### **Вопросы по СП310**

## **1. Имеется ли возможность защитить исходник от считывания при загрузке проекта в СП3хх с исходным кодом?**

ОТВЕТ: Да, есть парольная защита.

# **2. Возможно ли при работе с графиками в панели СП3хх задавать толщину линий, масштабирование?**

Ответ: Толщину линий задавать нельзя, а масштабирование осуществлять можно.

# **3. Можно ли в панели СП3хх выводить до 10 переменных на один график?**

ОТВЕТ: Да, можно.

OOO «BO OBFH» г. Харьков, ул. Гвардейцев Широнинцев ЗА Тел.: (057) 720-91-19, факс: (057) 362-00-40 www.owen.ua

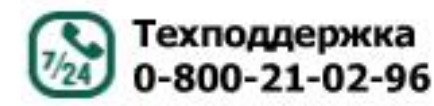

Топчий Елена Александровна менеджер компании ОВЕН Тел.: +38 (057) 720-91-19, вн.6212 Моб.: +38 (096) 57-98-100 E-mail: te@owen.ua Skype: e.topchiy\_owen